$(d _{3}dyq )$  = window.adsbygoogle  $|| | |$ ]).push({});

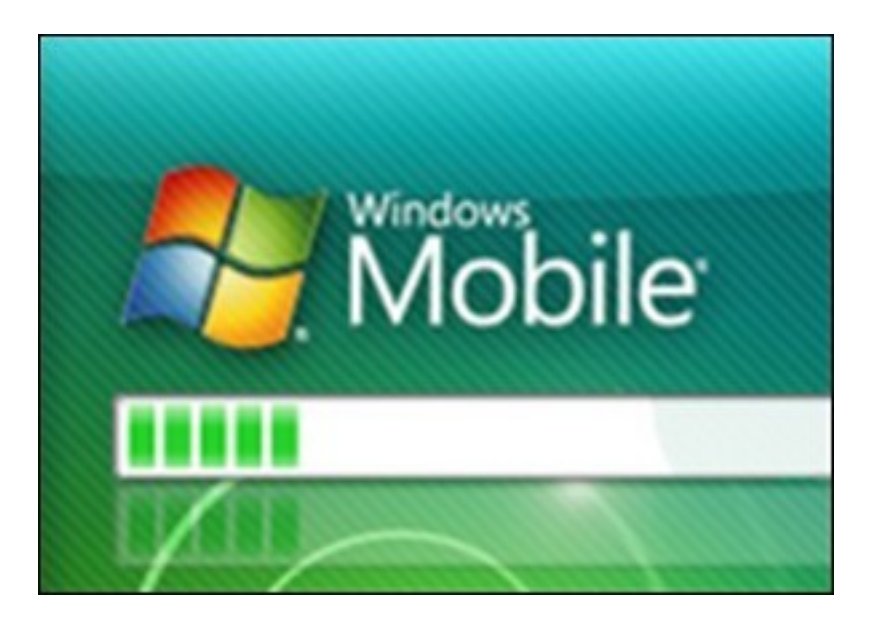

Изучив этот курс Вы сможете научиться устанавливать приложения на свой смартфон под управлением операционной системы Windows Mobile. Узнаете особенности работы с приложениями для этой операционной системы.

Вы можете посмотреть данный обучающий курс перейдя на сайт издательства TeachVideo. Видеокурс бесплатно доступен для онлайн просмотра, но недоступен для скачивания.

Количество видеоуроков в курсе: 1

 **Дополнительную информацию смотрите на сайте видеокурса: Узнать подробности (перейти на страницу видеокурса)**

**[&nbsp&nbsp Карточка курса:](redirect/p1555.html)** \* Название: Установка программ на Windows Mobile® Издатель(ство): TeachVideo Формат курса: Видеокурс Цена: Бесплатно \*-данные карточки курса могут не соответствовать текущим данным о курсе, подробную информацию смотрите на сайте курса **&nbsp&nbsp Другие курсы автора(ов), издателя:**Ссылки на страницы автора(ов), издателя: TeachVideo

 **Рекламный блок:** (adsbygoogle = window.adsbygoogle || []).push({});